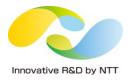

# PostgreSQL Security. How Do We Think?

Masanori Oyama @ooyamams1987 NTT OSS Center

# Who am I?

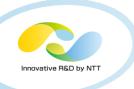

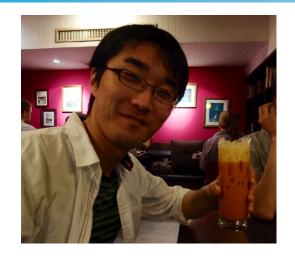

Masanori Oyama / 大山 真実 twitter @ooyamams1987

#### Work

- PostgreSQL engineering support and consultation.
  - > Recently focus to database security.
- Extensive quality verification of PostgreSQL releases.
  - ➤ Latest work: Parallel query evaluation. pgconf.asia "What's new in 9.6, by PostgreSQL contributor" by Masahiko Sawada https://www.slideshare.net/masahikosawada98/whats-new-in-96-by-postgresgl-contributor

#### Prev work

- Hadoop engineering support and consultation at NTT DATA Inc.
  - ➤ I had managed a big Hadoop cluster (1000 node, 200PB!).

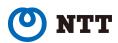

# **About NTT**

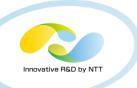

- Who we are?
  - NTT (Nippon Telegraph and Telephone Corporation)
  - National flagship carrier in Japan

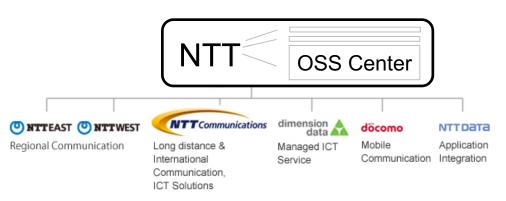

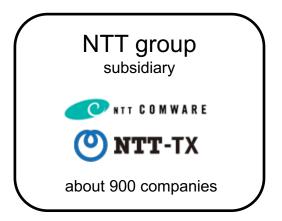

- What NTT OSS Center is doing?
  - Promotes the adoption of OSS by the group companies
    - Total support
      - support desk, Introduction support, Product maintenance
    - R&D
      - developing OSS and related tools with the communities
  - Deals with about 60 OSS products.

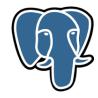

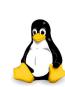

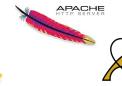

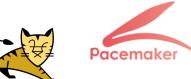

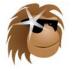

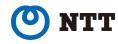

# Agenda

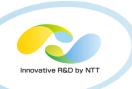

- 1. Introduction
- 2. Database Security Requirements
- 3. How to Apply to PostgreSQL

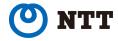

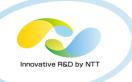

# 1. Introduction

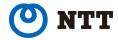

# The circumstances in Japan

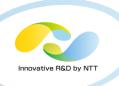

- Japanese government aims to implement an action plan for strengthening the security of credit card transactions by 2020.
  - Make business operators holding such information conform to the PCI DSS.
  - Multi-layered measures are introduced by retailers dealing with EC transactions.

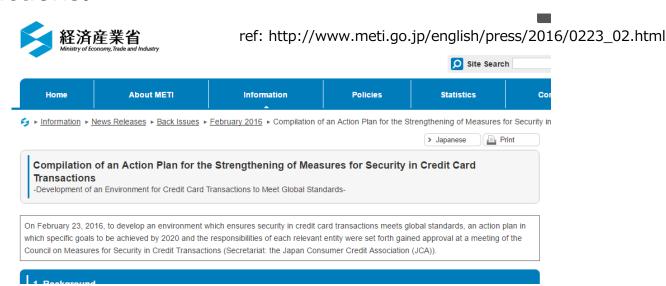

Some our projects try to conform to PCI DSS.

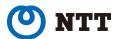

# What is PCI DSS?

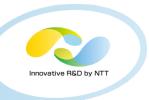

<u>PCI DSS</u> (Payment Card Industry Data Security Standard) is credit card industry security standard.

The Council was founded in 2006 by American Express, Discover, JCB International, MasterCard and Visa Inc. They share equally in governance and execution of the Council's work.

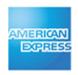

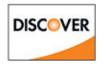

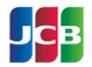

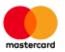

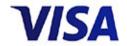

ref: https://www.pcisecuritystandards.org/pci\_security/

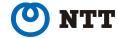

# What is PCI DSS?

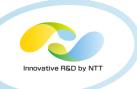

<u>PCI DSS</u> (Payment Card Industry Data Security Standard) is credit card industry security standard.

#### PCI Data Security Standard – High Level Overview

| Build and Maintain a Secure<br>Network and Systems | 1.<br>2.       | Install and maintain a firewall configuration to protect cardholder data<br>Do not use vendor-supplied defaults for system passwords and other<br>security parameters |
|----------------------------------------------------|----------------|----------------------------------------------------------------------------------------------------|
| Protect Cardholder Data                            | 3.<br>4.       | Protect stored cardholder data<br>Encrypt transmission of cardholder data across open, public networks                                                                |
| Maintain a Vulnerability<br>Management Program     | 5.<br>6.       | Protect all systems against malware and regularly update anti-virus software or programs  Develop and maintain secure systems and applications                        |
| Implement Strong Access<br>Control Measures        | 7.<br>8.<br>9. | Restrict access to cardholder data by business need to know<br>Identify and authenticate access to system components<br>Restrict physical access to cardholder data   |
| Regularly Monitor and Test<br>Networks             | 10.<br>11.     | Track and monitor all access to network resources and cardholder data<br>Regularly test security systems and processes                                                |
| Maintain an Information<br>Security Policy         | 12.            | Maintain a policy that addresses information security for all personnel                                                                                               |

ref: https://www.pcisecuritystandards.org/documents/PCI\_DSS\_v3-2.pdf

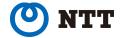

# The requirements of PCI DSS related to database

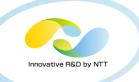

# Data Encryption with Key Management.

#### **Keep your Database Secure.**

#### CI Data Security Standard – High Level Ov Install and maintain a firewall configuration protect cardholder data Build and Maintain a Sec Do not use vendor-supplied defaults for system passwords and other **Network and Systems** security parameters Protect stored cardholder data Protect Cardholder Data Encrypt transmission of cardholder data across open, public networks Protect all systems against malware and regularly update anti-virus Maintain a Vulnerability software or programs Management Program Develop and maintain secure systems and applications Restrict access to cardholder data by business need to know Implement Strong Access Identify and authenticate access to system components Control Measures Restrict physical access to cardholder data 9. Regularly Monitor and Test Track and monitor all access to network resources and cardholder data 10. Networks Regularly test security systems and processes Maintain an Inform Maintain a policy that addresses information security for all rsonnel Security Policy Audit.

User Identification, Authentication, Authorization, Identity management.

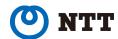

# The requirements of PCI DSS related to database

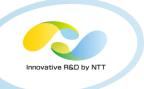

# Data Encryption and Key Management.

#### **Keep your Database Secure.**

#### CI Data Security Standard – High Level Over Install and maintain a firewall configuration protect cardholder data Build and Maintain a Sec. Do not use vendor-supplied defaults for system passwords and other **Network and Systems** security parameters Protect stored cardholder data Protect Cardholder Data Encrypt transmission of cardholder data across open, public networks Protect all systems against malware and regularly update anti-virus Maintain a Vulnerability software or programs Management Program Develop and maintain secure systems and applications Restrict access to cardholder data by business need to know Implement Strong Access Identify and authenticate access to system components Control Measures Restrict physical access to cardholder data Regularly Monitor and Tes Track and monitor all access to network resources and cardholder data 10. Networks 11. Regularly test security systems and processes Maintain an Inform Maintain a policy that addresses information security for all rsonnel Security Policy Audit.

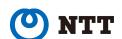

# i. Keep your Database Secure

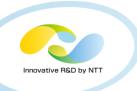

### PCI DSS Requirements 2 & 6 say

- Don't use a default user account and password.
- Don't use unnecessary modules, functions, protocols.
- Admin control accesses have to be encrypted.
- Use a latest software version.

# These are not difficult. Traditional (or basic) security practices are important!

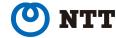

# The requirements of PCI DSS related to database

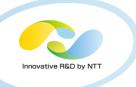

#### **Data Encryption** with Key Management.

#### Keep your Database Secure.

#### CI Data Security Standard – High Level Ov Install and maintain a firewall configuration protect cardholder data Build and Maintain a Se Do not use vendor-supplied defaults for system passwords and other **Network and Systems** security parameters Protect stored cardholder data Protect Cardholder Data Encrypt transmission of cardholder data across open, public networks Protect all systems against malware and regularly update anti-virus Maintain a Vulnerability software or programs Management Program Develop and maintain secure systems and applications Restrict access to cardholder data by business need to know Implement Strong Access Identify and authenticate access to system components Control Measures Restrict physical access to cardholder data Regularly Monitor and Test Track and monitor all access to network resources and cardholder data 10. Networks 11. Regularly test security systems and processes Maintain an Inform Maintain a policy that addresses information security for all rsonnel Security Policy Audit.

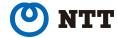

# ii. Encryption and Key Management

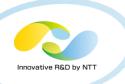

### PCI DSS Requirement 3 says

PAN (Primary account number) must be unreadable or encrypted.

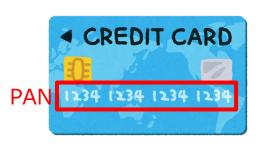

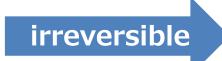

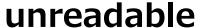

- **One-way hashes** af1bcec2664906a9f587fb
- **Truncation** XXXX XXXX XXXX 1234

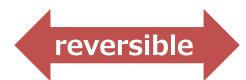

# strong encryption

- With key-management
- **AES, TDES/TDEA, RSA** (see PCI DSS Glossary "Strong Cryptography")
- Only valid user can decrypt

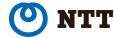

# ii. Encryption and Key Management

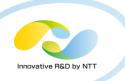

### Encryption key-management Outline

Two-tier encryption

certain period

- Data-encrypting key
- > Key-encrypting keys

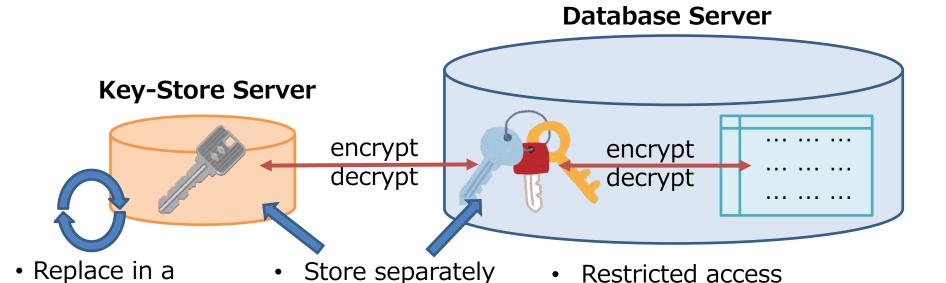

see Requirements 3.5, 3.6

Stored in the fewest locations

Accesses to key are Audited

Restricted access

# The requirements of PCI DSS related to database

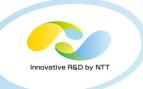

#### Keep your Database Secure.

#### CI Data Security Standard – High Level Ov

| 3.<br>4. | Install and maintain a firewall configuration protect cardholder data  Do not use vendor-supplied defaults for system passwords and other security parameters  Protect stored cardholder data  Encrypt transmission of cardholder data across open, public networks  Protect all systems against malware and regularly update anti-virus software or programs |
|----------|----------------------------------------------------------------------------------------------------|
| 4.<br>5. | Encrypt transmission of cardholder data across open, public networks  Protect all systems against malware and regularly update anti-virus software or programs                                                                                                    |
|          | software or programs                                                                                                    |
| 6.       | Davides and maintain coours systems and applications                                                                                                    |
|          | Develop and maintain secure systems and applications                                                                                                    |
| 7.<br>8. | Restrict access to cardholder data by business need to know<br>Identify and authenticate access to system components                                                                                                    |
| 9.       | Restrict physical access to cardholder data                                                                                                    |
| 10.      | Track and monitor all access to network resources and cardholder data                                                                                                    |
| 11.      | Regularly test security systems and processes                                                                                                    |
| 12.      | Maintain a policy that addresses information security for all personnel                                                                                                    |
| 1        | 9.<br>0.                                                                                                    |

**User Identification, Authentication, Authorization, Identity management.** 

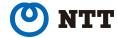

# PCI DSS requirements 7 & 8 say

#### **Identification**

All users are identified by user ID.

# Identity management (User ID life cycle control)

Delete, Lock out user ID, Disconnect idle connection

(some management policy. See Requirement 8.1)

#### **Authorization**

Provide just the minimum necessary authority for application user, database administrators, database operators and so on.

#### **Authentication**

**Password** 

(some password policy. See Requirement 8.2)

Token device Biometrics

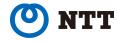

## The requirements of PCI DSS related to database

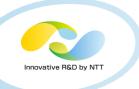

#### Keep your Database Secure.

#### CI Data Security Standard – High Level Ov Install and maintain a firewall configuration protect cardholder data Build and Maintain a Sec. Do not use vendor-supplied defaults for system passwords and other **Network and Systems** security parameters Protect stored cardholder data Protect Cardholder Data Encrypt transmission of cardholder data across open, public networks Protect all systems against malware and regularly update anti-virus Maintain a Vulnerability software or programs Management Program Develop and maintain secure systems and applications Restrict access to cardholder data by business need to know Implement Strong Access Identify and authenticate access to system components Control Measures Restrict physical access to cardholder data 9. Track and monitor all access to network resources and cardholder data 10. Regularly Monitor and Test Networks Regularly test security systems and processes Maintain an Inform Maintain a policy that addresses information security for all rsonnel Security Policy Audit.

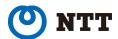

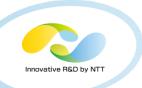

### PCI DSS Requirement 10 says

These events must be audited.

| #      | Requirement                                          |
|--------|------------------------------------------------------|
| 10.2.1 | Access to PANs                                       |
| 10.2.2 | All operations of administrators                     |
| 10.2.3 | Access to audit logs                                 |
| 10.2.4 | Invalid access                                       |
| 10.2.5 | Operation about Identification, Authentication (DCL) |
| 10.2.6 | Change audit log setting and Stop to audit           |
| 10.2.7 | DDL                                                  |

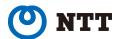

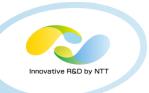

#### PCI DSS Requirement 10 says

Audit logs must output following information.

| #      | Requirement                                          |
|--------|------------------------------------------------------|
| 10.3.1 | User ID                                              |
| 10.3.2 | Event category (ex. READ, WRITE)                     |
| 10.3.3 | Date and time                                        |
| 10.3.4 | Success or Failure                                   |
| 10.3.5 | Client information (ex. IP address)                  |
| 10.3.6 | Object name, Object id (ex. Table name, Column name) |

10.5 Audit logs also must be audited and protected.

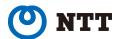

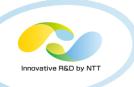

# 3. How to Apply to PostgreSQL

- Keep your Database Secure.
- Data Encryption and Key Management.
- iii. User Identification, Authentication, Authorization, Identity management.
- iv. Audit.

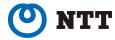

# Keep your Database Secure

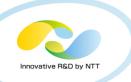

#### To Do

- Don't use postgres(default) account.
- Change 5432(default) port.
- Use openSSL connection with psql.
  - See manual. https://www.postgresql.org/docs/current/static/runtime-configconnection.html
- Restrict unnecessary access by pg\_hba.conf
  - See manual. https://www.postgresql.org/docs/current/static/auth-pg-hba-conf.html
- Update binaries to latest minor version.

# Again, Traditional (or basic) security practices are important!

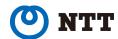

# ii. Data Encryption and Key Management

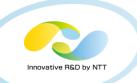

#### To Do

Use **pgcrypto** pgcrypto is a good encryption module. see manual. https://www.postgresql.org/docs/current/static/pgcrypto.html

#### Difficulty to apply PCI DSS to PostgreSQL.

- Manage two-tier encryption key by yourself
  - An application development is hard!
    - You should consult the PostgreSQL vendors.

#### It seems to me that ...

PostgreSQL needs TDE (Transparent Data Encryption) with KMS (Key Management Service).

Should we start discussion in PostgreSQL community?

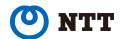

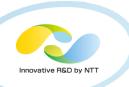

### To Do

- Don't use superuser!
- Apply PCI DSS password policies.
- Manage each user id.

For details, next slides!

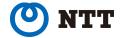

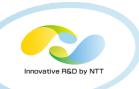

#### To Do

Don't use superuser!

Superuser can do everything!

All user id must be restricted to least privileges necessary to perform job responsibilities.

see manual https://www.postgresql.org/docs/current/static/ddl-priv.html https://www.postgresql.org/docs/current/static/ddl-rowsecurity.html

### Difficulties to apply PCI DSS to PostgreSQL.

Some useful SQLs and functions need superuser privilege. For example,

- CREATE/ALTER EVENT TRIGGER
- CREATE FOREIGN DATA WRAPPER
- CREATE TABLESPACE
- pg\_reload\_conf(), pg\_rotate\_logfile(), pg\_switch\_xlog()
  - -> Since PG 9.6, these can be executed by non superusers.

#### It seems to me that ...

Users who are granted superuser privilege must be audited fully.

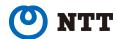

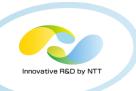

A suggestive example?

PostgreSQL on Amazon RDS

#### rds\_superuser role

- has the most privileges on the DB instance
  - add extensions
  - manage tablespaces
  - use pg\_terminate\_backend, pg\_cancel\_backend
  - grant the replication attribute onto all roles ref: http://docs.aws.amazon.com/AmazonRDS/latest/UserGuide/CHAP PostgreSQL.html

#### But

has no privilege to access objects owned by other users by default.

ref: https://blog.2ndquadrant.com/the-rds\_superuser-role-isnt-that-super/

#### It seems to me that ...

Even in PostgreSQL, superuser should not be able to access objects owned by other users by default.

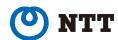

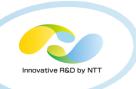

#### Use Default Roles!

PostgreSQL 10 new feature.

https://www.postgresql.org/docs/devel/static/default-roles.html

| Role                                | Allowed Access                                                                                                    |
|-------------------------------------|----------------------------------------------------------------------------------------------------|
| pg_read_all_settings                | Read all configuration variables, even those normally visible only to superusers.                                                              |
| pg_read_all_stats                   | Read all pg_stat_* views and use various statistics related extensions, even those normally visible only to superusers.                        |
| pg_stat_scan_tables                 | Execute monitoring functions that may take AccessShareLocks on tables, potentially for a long time.                                            |
| pg_signal_backend<br>(Since PG 9.6) | Send signals to other backends (eg: cancel query, terminate).                                                                                  |
| pg_monitor                          | Read/execute various monitoring views and functions. This role is a member of pg_read_all_settings, pg_read_all_stats and pg_stat_scan_tables. |

#### It seems to me that ...

Are more Default Roles needed?

-> audit role (or security role).

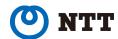

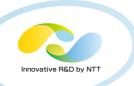

#### To Do

- Apply password policy
  - Use contrib/passwordchk.
    - A minimum length of 8 characters.
    - Not contain user/role name.
    - Mix of letter and non-letter. See https://www.postgresql.org/docs/current/static/passwordcheck.html
  - Use "CREATE ROLE ... WITH VALID UNTIL ...;"
    - The password is valid until the end of a specific date. See https://www.postgresql.org/docs/current/static/sql-createrole.html

### Difficulties to apply PCI DSS to PostgreSQL.

- These password policies cannot be implemented in PostgreSQL.
  - 8.2.5 Do not allow a new password that is the same as any of the last 4 passwords used.
  - 8.2.6 Set passwords for first-time use and change immediately after the first use.

#### It seems to me that ...

We should use a directory service.

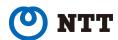

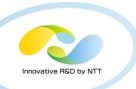

#### To Do

- Manage each user id.
  - > Delete or Lockout user id according to PCI DSS requirements.

Delete: DROP ROLE ...; see manual https://www.postgresql.org/docs/current/static/sql-droprole.html

Lockout: ALTER ROLE ... WITH NOLOGIN;

See manual https://www.postgresql.org/docs/current/static/sql-droprole.html

### Difficulties to apply PCI DSS to PostgreSQL.

- To perform the following requirement is hard only in PostgreSQL.
  - 8.1.4 Inactive user accounts within 90 days.
  - 8.1.6 Repeated access attempts after not more than six attempts.
  - 8.1.8 Require the user to re-authenticate If a session has been idle for more than 15 minutes.

#### o It seems to me that ...

We should use a directory service.

Use LDAP authentication.
 See https://www.postgresql.org/docs/current/static/auth-methods.html

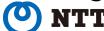

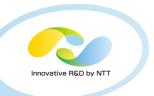

### Apache DS and Apache Directory studio

- Apache DS is directory service software.
- Apache Directory studio is GUI console of directory service.

http://directory.apache.org/apacheds/

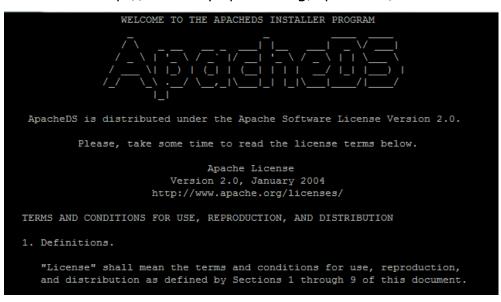

https://directory.apache.org/studio/

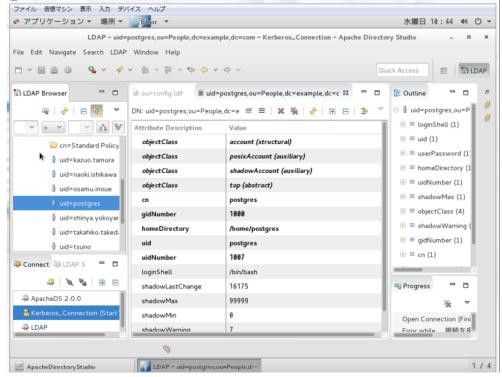

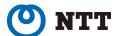

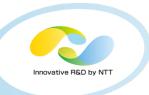

#### Apache DS and Apache Directory studio

- Rich password policy configuration.
- Rich lock out policy configuration.
- **Authentication Log**

see official document.

http://directory.apache.org/apacheds/ https://directory.apache.org/studio/

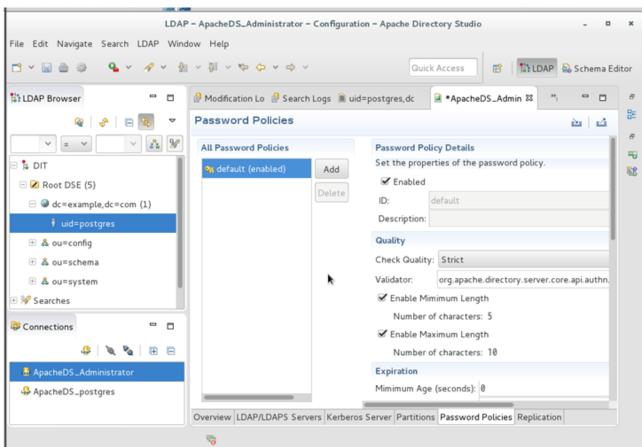

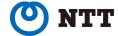

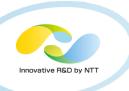

### Difficulties to apply PCI DSS to PostgreSQL with Apache DS.

- Apache DS can not create user accounts in PostgreSQL
  - Create a PostgreSQL user accounts then register them to Apache DS.
- Apache DS and Apache Directory studio can not control and edit authorization of PostgreSQL.
  - > You need to login to PostgreSQL to edit authorization of PostgreSQL.

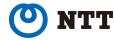

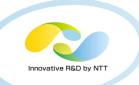

#### To Do

Use PostgreSQL server log. PostgreSQL server log can output the following events. See manual https://www.postgresql.org/docs/current/static/runtime-config-logging.html

| #      | Requirement                                             | postgresql.conf parameters                |                                                                          |
|--------|---------------------------------------------------------|-------------------------------------------|--------------------------------------------------------------------------|
| 10.2.1 | Access to PANs                                          | log_statement = all                       |                                                                          |
| 10.2.2 | All operations of administrators                        | log_statement = all                       |                                                                          |
| 10.2.3 | Access to audit logs                                    | #Use OS module (ex. audit                 | td)                                                                      |
| 10.2.4 | Invalid access                                          | log_connection, log_disconnection         | see<br>https://access.redhat.                                            |
| 10.2.5 | Operation about Identification,<br>Authentication (DCL) | log_statement = all                       | com/documentation/e<br>n-<br>US/Red_Hat_Enterpri<br>se_Linux/7/html/Secu |
| 10.2.6 | Change audit log setting and Stop to audit              | log_statement = all<br>#And use OS module | rity_Guide/chap-<br>system_auditing.html                                 |
| 10.2.7 | DDL                                                     | log_statement = all                       |                                                                          |

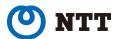

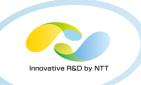

#### To Do

Use PostgreSQL server log. PostgreSQL server log can output the following information. See manual https://www.postgresql.org/docs/current/static/runtime-config-logging.html

| #      | Requirement                             | postgresql.conf parameters   |
|--------|-----------------------------------------|------------------------------|
| 10.3.1 | User ID                                 | log_line_prefix              |
| 10.3.2 | Event category (ex. READ, WRITE)        | log_line_prefix              |
| 10.3.3 | Date and time                           | log_line_prefix              |
| 10.3.4 | Success or Failure                      | log_line_prefix              |
| 10.3.5 | Client information (ex. IP address)     | log_line_prefix              |
| 10.3.6 | Object name, Object id (ex. Table name) | No such configuration params |

Use Syslog to send another server and use auditd.

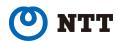

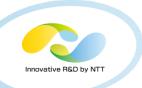

#### Difficulties to apply PCI DSS to PostgreSQL.

- Object name do not output.
  - Some SQLs are difficult to audit.

```
For example, "DO"
                               ref: https://github.com/pgaudit/pgaudit
```

```
testdb=# DO $$
BEGIN
  EXECUTE 'SELECT * FROM import' || 'ant_table';
END $$;
```

server log output (log\_statement=all)

```
LOG: statement: DO $$
       BEGIN
           EXECUTE 'SELECT * FROM import' || 'ant_table';
       END $$;
```

To search SQL accessing to "important\_table" is hard.

- Log size is big.
  - > It does not have useful log filters.

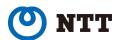

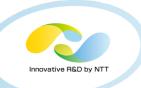

#### Difficulties to apply PCI DSS to PostgreSQL.

- Superuser can change server log settings easily.
  - Hard to confirm to Requirement 10.2.2 Requirement 10.2.2 All operations of administrators must be audited
- Can not divide a log for auditing into a log for operating.
  - > Hard to confirm to Requirement 10.5 Requirement 10.5 Audit logs also must be protected.

# server log

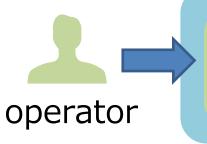

information for operating

information for auditing

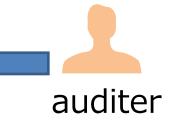

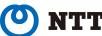

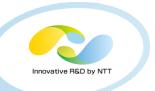

#### It seems to me that ...

We should use **pgaudit!** 

pgaudit is developed by 2ndquadrant and Crunchy Data.

https://github.com/pgaudit/pgaudit

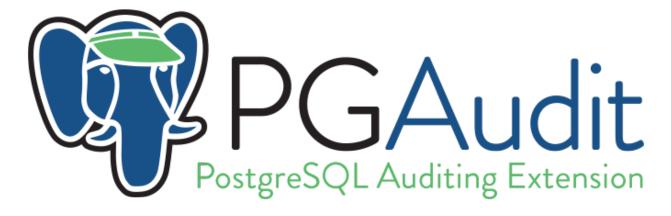

Install pgaudit and set shared preload libraries = 'pgaudit' in postgresql.conf.

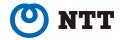

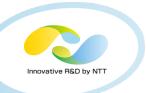

pgaudit can reduce audit log size.

Set class name to pgaudit.log parameter in postgresql.conf.

pgaudit.log = class name, ...

pgaudit output only SQLs belonging to the class.

| class name | outputted SQL                                            |
|------------|----------------------------------------------------------|
| READ       | SELECT, VALUES, COPY etc.                                |
| WRITE      | INSERT, UPDATE, DELETE, TRUNCATE, COPY etc.              |
| FUNCTION   | DO etc.                                                  |
| ROLE       | CREATE ALTER DROP USER ROLE GROUP, GRANT, REVOKE etc.    |
| DDL        | CREATE , ALTER , DROP , REINDEX, SELECT INTO etc.        |
| MISC       | VACUUM, ANALYZE, BEGIN, COMMIT, ROLLBACK, SET, LOCK etc. |
| ALL        | ALL SQLs                                                 |

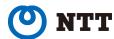

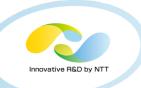

# For example, postgresql.conf

```
shared_preload_libraries = pgaudit
pgaudit.log = 'WRITE, DDL, MISC'
```

#### SQL

```
testdb=# BEGIN;
testdb=# SELECT * FROM pgbench_accounts LIMIT 1;
testdb=# UPDATE pgbench_accounts SET bid = '4' WHERE aid = '1';
testdb=# COMMIT;
```

#### Audit log

```
LOG: AUDIT: SESSION, 1, 1, MISC, BEGIN, , , BEGIN; , < not logged>
LOG: AUDIT: SESSION, 2, 1, WRITE, UPDATE, ,,
              UPDATE pgbench_accounts SET bid = '4'
                      WHERE aid = '1';, <not logged>
LOG:
      AUDIT: SESSION, 3, 1, MISC, COMMIT, , , COMMIT; , < not logged>
```

-> "SELECT" does not output. The log size is suppressed to a minimum.

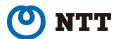

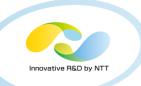

pgaudit can output object name.

postgresql.conf

```
shared_preload_libraries = pgaudit
pgaudit.log = 'READ'
```

#### SQL

```
testdb=# DO $$
BEGIN
       EXECUTE 'SELECT * FROM import' || 'ant_table';
END $$;
```

#### Audit log

```
LOG:
      AUDIT: SESSION, 2, 1, READ, SELECT, TABLE,
              public.important_table,
              SELECT * FROM important_table,<none>
```

-> Table name is outputted with schema name.

To search SQL accessing to "important\_table" is easy!

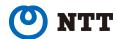

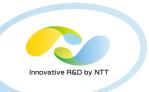

#### pgaudit is good tool!

However, pgaudit can not cover the following two PCI DSS requirements yet.

#### Difficulties to apply PCI DSS to PostgreSQL with pgaudit.

- Superuser can change pgaudit settings easily.
  - > Hard to confirm to Requirement 10.2.2
- Can not divide a server log into a pgaudit log.
  - > Hard to confirm to Requirement 10.5

#### It seems to me that ...

- Superuser must not be able to change pgaudit settings easily!
- Divide a server log into a pgaudit log.
  - -> PostgreSQL logger should be extend for auditing!

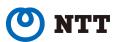

# Wrap up.

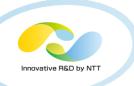

PostgreSQL can conform to PCI DSS by the following things.

- Set basic configurations and do basic security practices.
- Use pgcrypto.
- Use a directory service.
- Use pgaudit.

#### Should be better.

- TDE (Transparent Data Encryption) with KMS (Key Management Service).
- Operation without superuser privilege.

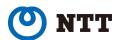

# PostgreSQL STIG

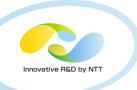

## "Announcing the PostgreSQL STIG"

http://info.crunchydata.com/blog/postgres-stig-disa-security-guide

PostgreSQL STIG provides guidance on the configuration of PostgreSQL to address requirements associated with:

- Auditing
- Logging
- •Data Encryption at Rest
- •Data Encryption Over the Wire
- Access Controls
- Administration
- Authentication
- •Protecting against SQL Injection

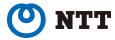

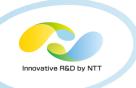

# **END**

Questions?

e-mail: oyama.masanori.1987 at gmail.com

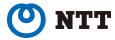

# Disk encryption

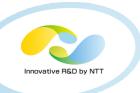

 Disk encryption is allowed by PCI DSS, But how to apply to PostgreSQL?

### Requirement 3.4.1

If disk encryption is used (rather than file- or column-level database encryption), logical access must be managed separately and independently of native operating system authentication and access control mechanisms (for example, by not using local user account databases or general network login credentials). Decryption keys must not be associated with user accounts.

Note: This requirement applies in addition to all other PCI DSS encryption and key-management requirements.

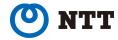